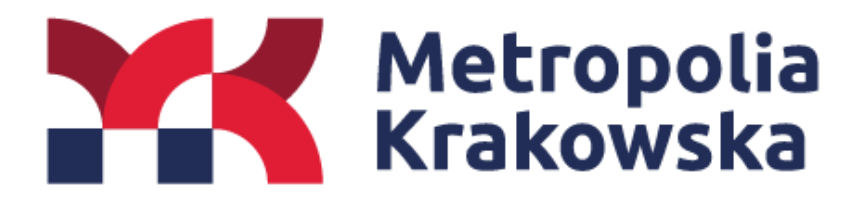

## **Gminne Portale Mapowe**

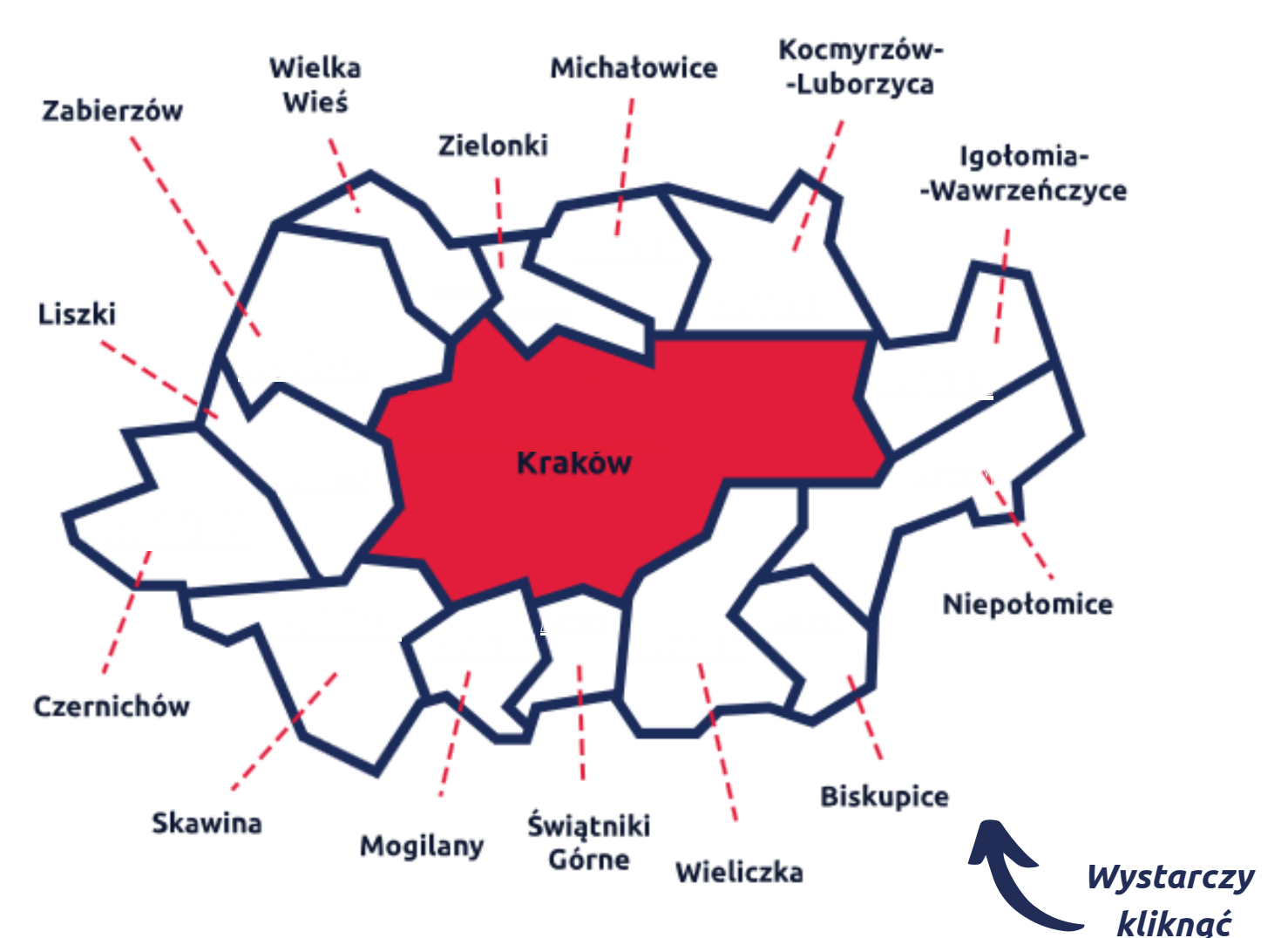

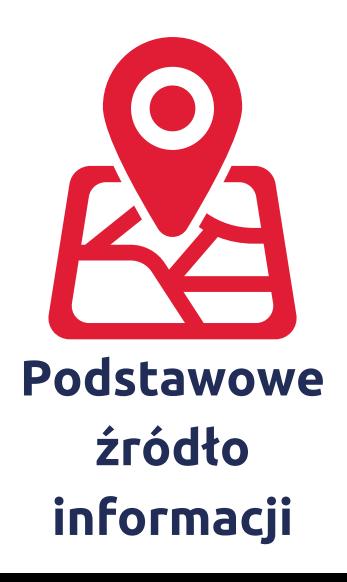

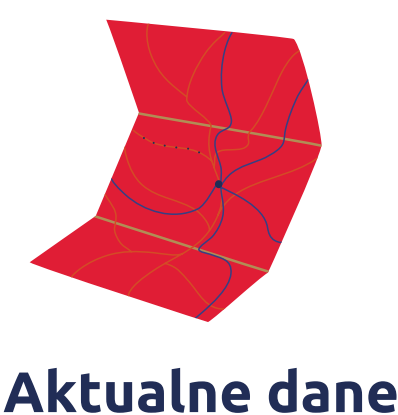

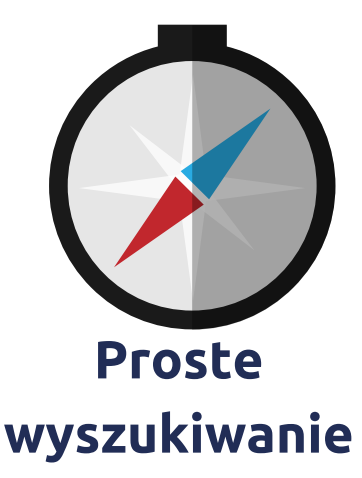